Python-, , .

- :
	- $( )$
	- JSON-
	- -

, . , - .

-, , . : OK, Warning, Failure.

- , , , , , , BSSID
- . (.. ) , , .

, :

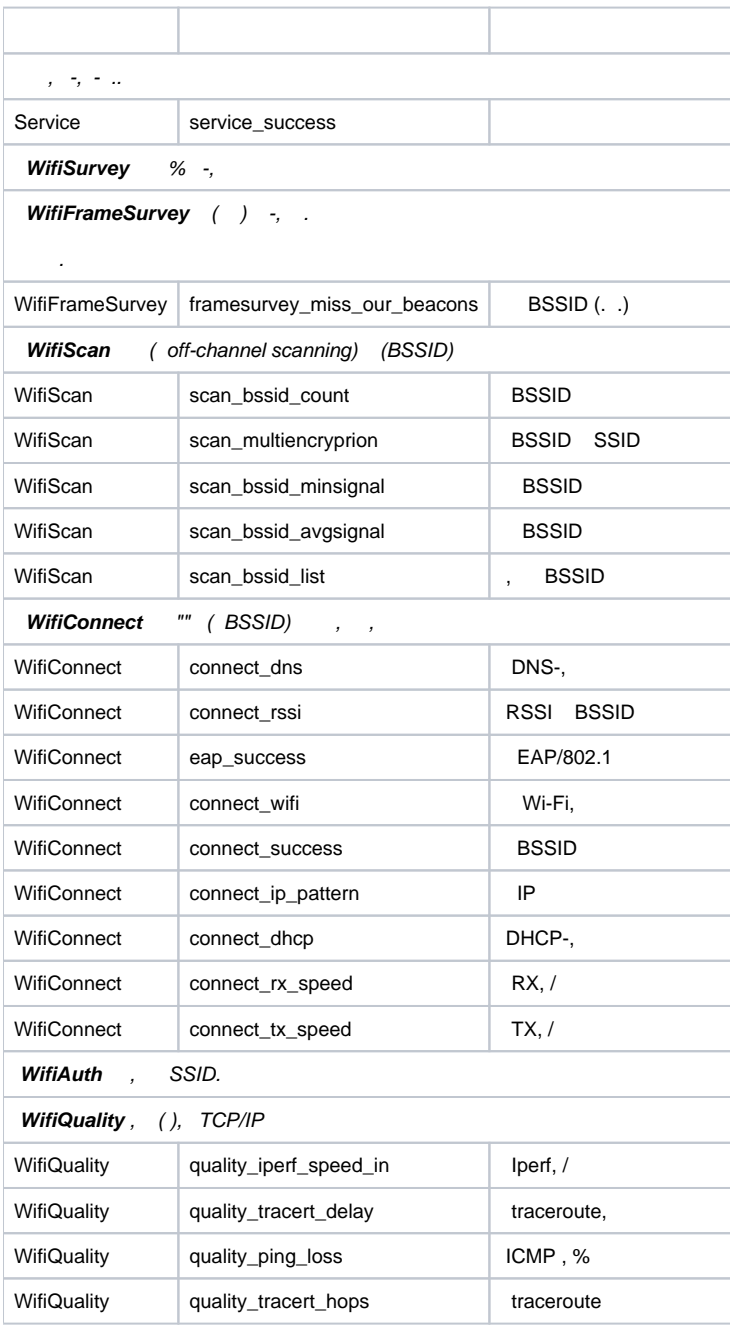

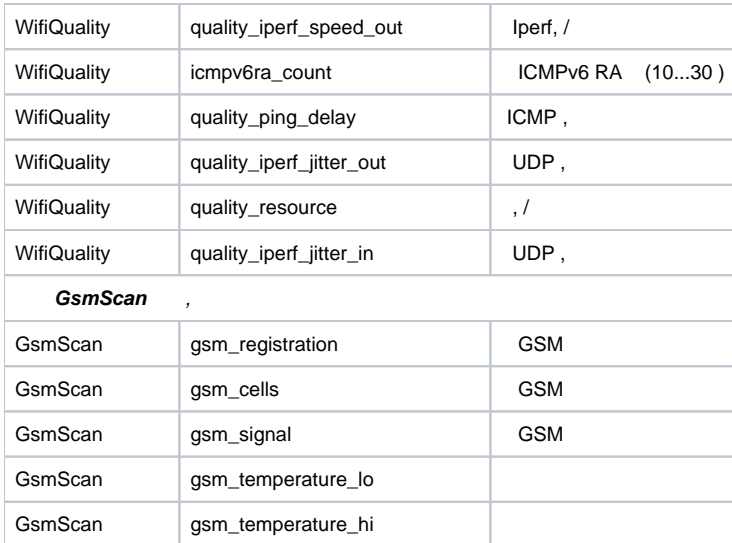